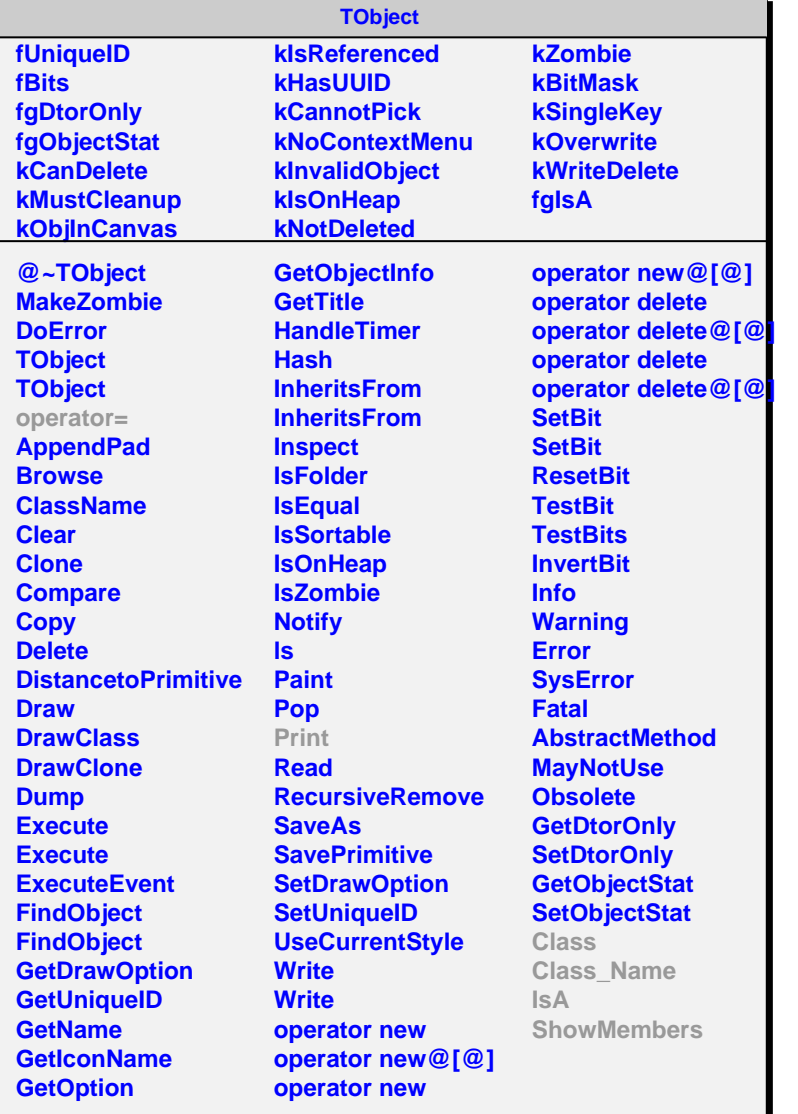

**AliMpVPadIterator**

**fgIsA**

## **@~AliMpVPadIterator**

**operator= First Next IsDone CurrentItem Invalidate Class Class\_Name IsA ShowMembers**

**AliMpPCBPadIterator fkSlat fSlatSegmentation fMinIndices fMaxIndices fOffset fCurrentPad fIsDone fgIsA @~AliMpPCBPadIterator**

**AliMpPCBPadIterator First Next IsDone CurrentItem Invalidate Print AliMpPCBPadIterator operator= GetNextPosition CropArea SetPad Class Class\_Name IsA ShowMembers**